### MINI-COURSE ON CODE DEVELOPMENT AND PACKAGING

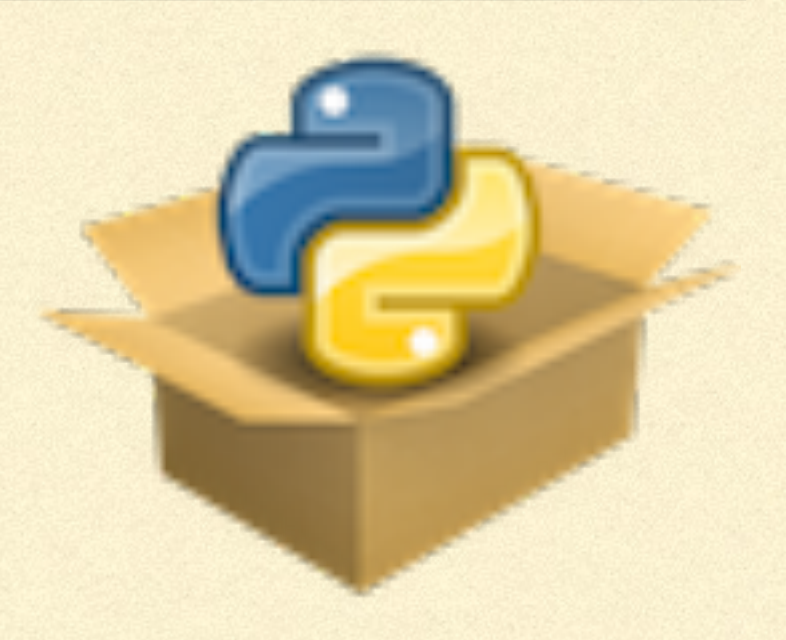

### DOCUMENTATION

## BASICS OF DOCUMENTATION

- **Good documentation is essential for allowing people to use your** code
- **Should be as complete and up-to-date as possible**
- **Best if written along-side code development, don't leave writing** the documentation to *a later time*
- **Document functions/classes/methods and have a guide to using** your code

## WHAT GOES IN THE DOCUMENTATION?

- **Installation guide: list dependencies and how to install them, different ways** to install your code (pip or conda or *…*)
- Quick-start guide and tutorials: giving examples of your code's use to help users get started
	- Good place to show off what your code can do!
- *Application programming interface (API)*: complete listing of all of your code's functions/classes/methods
	- **Use automation to create this**

### docstrings

### PYTHON DOCSTRINGS

- **docstrings: built-in Python feature to document (sub)modules,** functions, classes, and methods
- Place to put documentation on your code's use, not on its implementation (docstrings are for *users*, not for *developers*)
- **Typically, multi-line strings enclosed in """ """**

### DOCSTRING PLACEMENT

- To be automatically attached to the module, function, class, or method, put  $\Box$ docstrings
	- **Modules: Right at the beginning of the file**
	- Functions: Right after the def a function(...): statement
	- Classes: Right after the class a class: statement
	- Methods: Right after the def a method(self,...): statement
- Then automatically bound to the module/function/class/method's doc  $\Box$ attribute; you can also directly set this attribute!

## MODULE DOCSTRING EXAMPLE

As an example, we can write a docstring for the top-level module of the exampy package. To do this, we edit the exampy/ init .py file such that it now looks like

₾

rO

"""exampy: an example Python package""" from .utils import \*

and the """exampy: an example Python package""" string then becomes the module's docstring. To verify this, open a Python interpreter and do

 $[1]:$  import exampy ?exampy

which shows a message that says something like

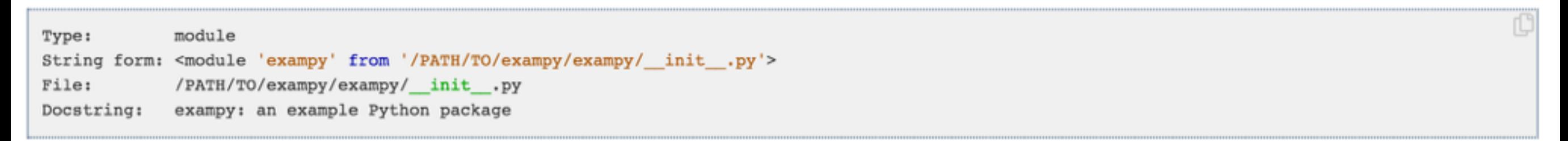

and in which you see the docstring that we just defined. You can also verify that it was indeed attached as the module's doc attribute:

 $[2]:$  print(exampy.  $doc$ )

exampy: an example Python package

## FUNCTIONS AND METHODS

- *Always* need multi-line docstrings,
	- **E** give overview of what the function/method does
	- **Example 2 I is t input arguments and keywords**
	- **List outputs**
- For methods, we don't document self (because assumed and always the  $\Box$ same), so methods are essentially the same as functions
- Follow a consistent style for all the docstrings in your code, e.g., the numpy  $\Box$ doctoring style

#### NUMPY-STYLE DOCSTRINGS

```
def square(x):"""The square of a number
Parameters
-----------
x: float
     Number to square
Returns
--------
float
     Square of x
\mathbf{H}^{\prime} and \mathbf{H}^{\prime}return x**2.
```
The brief description is followed by a Parameters section that lists each argument and keyword with the format

```
parameter: type
   Parameter description
```
Similarly, the return value is described as

type

Description of return value

```
[6]: import exampy.submodule1
```
print(exampy.submodulel.cube. doc )

The cube of a number

Calculates and returns the cube of any floating-point number; note that, as currently written, the function also works for arrays of floats, ints, arrays of ints, and more generally, any number or array of numbers.

```
Parameters
-----------
```
x: float Number to cube

```
Returns
```
-------float Cube of x

```
Raises
- - - - - -
```
No exceptions are raised.

See Also ---------

exampy.square: Square of a number exampy.pow: a number raised to an arbitrary power

Notes

```
---
```
Implements the standard cube function

```
.. math:: f(x) = x^3
```
History:

2020-03-01: First implementation - Bovy (UofT)

#### References -----------

.. [1] A. Mathematician, "x to the p-th power: squares, cubes, and their general form," J. Basic Math., vol. 2, pp. 2-3, 1864.

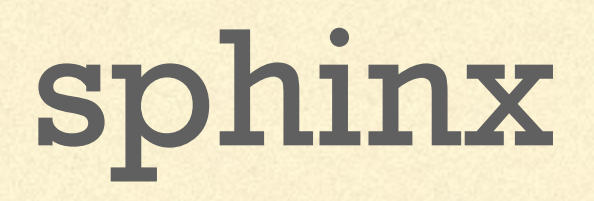

# WHAT IS sphinx?

- **Python tool to typeset documentation from a set of** reStructuredText files, with a lot of support for documentation tools
- **F** reStructured Text: simple markup language for text documents that can be turned into HTML, LaTeX, …
- pip install sphinx

# GETTING STARTED WITH sphinx

- Start a directory doc/ or docs/
- In that directory type sphinx-quickstart  $\Box$
- **Answer a few questions** 
	- Name of the package
	- **Author**
	- **Version**
	- Separate build/ and source/ directories (otherwise have \_build/ in source/): yes, a  $\blacksquare$ good idea!
- After this, you have the basic outline of your documentation

```
build/source/
    \_static/{\small \_\texttt{templates}/}conf.py
     index.rst
Makefile
make.bat
```
# conf.py

- **Executed, so can contain Times and Systems Seript (executed, so can contain** Python code)
- **Used to set all of the configuration:** 
	- **General: name, author, version, extensions to use, general** configuration parameters
	- Configuration parameters for different output types: HTML, LaTeX, …

# STARTING conf.py

# Configuration file for the Sphinx documentation builder.

# This file only contains a selection of the most common options. For a full # list see the documentation:

# https://www.sphinx-doc.org/en/master/usage/configuration.html

# -- Path setup -----------------

st

# If extensions (or modules to document with autodoc) are in another directory, # add these directories to sys.path here. If the directory is relative to the # documentation root, use os.path.abspath to make it absolute, like shown here. st

# import os # import sys # sys.path.insert(0, os.path.abspath('.'))

```
project = 'exampy'copyright = '2020, Jo Boy'author = 'Jo Boy'
```
# The full version, including alpha/beta/rc tags  $release = '0.1'$ 

# -- General configuration --------------------------

# Add any Sphinx extension module names here, as strings. They can be # extensions coming with Sphinx (named 'sphinx.ext.\*') or your custom # ones.

 $extensions = [$ 

 $\mathbf{1}$ 

# STARTING conf.py (continued)

```
# Add any paths that contain templates here, relative to this directory.
templates path = [' templates ']
```

```
# List of patterns, relative to source directory, that match files and
# directories to ignore when looking for source files.
# This pattern also affects html static path and html extra path.
exclude patterns = [ ]
```

```
# The theme to use for HTML and HTML Help pages. See the documentation for
# a list of builtin themes.
#
html_theme = 'alabaster'
```
# Add any paths that contain custom static files (such as style sheets) here, # relative to this directory. They are copied after the builtin static files, # so a file named "default.css" will overwrite the builtin "default.css". html static path =  $['static']$ 

### DOCUMENTATION PAGES

- **A set of . rst files in reStructured Text format**
- **I index. rst contains the main "toctree", a table of contents** 
	- **Daly files listed in this toctree or in toctrees in those files** (etc.) are included in the documentation
	- toctree is an example of a *directive*, a way of telling sphinx (and rst) about different elements (e.g., math, images, …)
- index. rst can contain more, but the main toctree is essential **TIME**

#### STARTING index.rst

.. exampy documentation master file, created by sphinx-quickstart on Sun Mar 1 11:50:01 2020. You can adapt this file completely to your liking, but it should at least contain the root 'toctree' directive.

Welcome to exampy's documentation!

------------------------------------

.. toctree:: :maxdepth: 2 :caption: Contents:

Indices and tables ==================

- \* :ref: `genindex'
- $*$ :  $ref: `modindex`$
- \* :ref: search

### GENERATING THE DOCUMENTATION

**Use the provided Makefile, type make for help** 

```
make
```
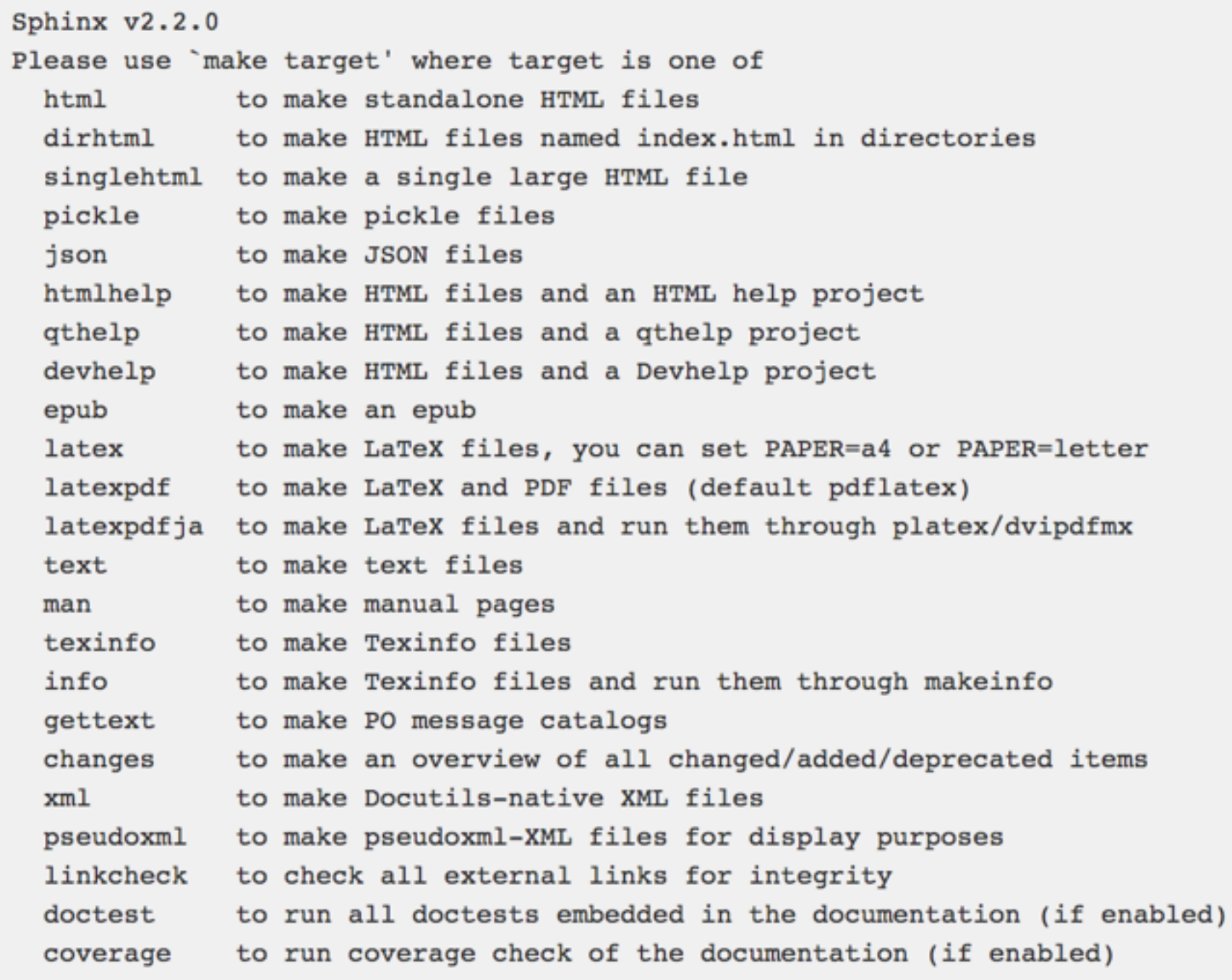

```
make
```
J.

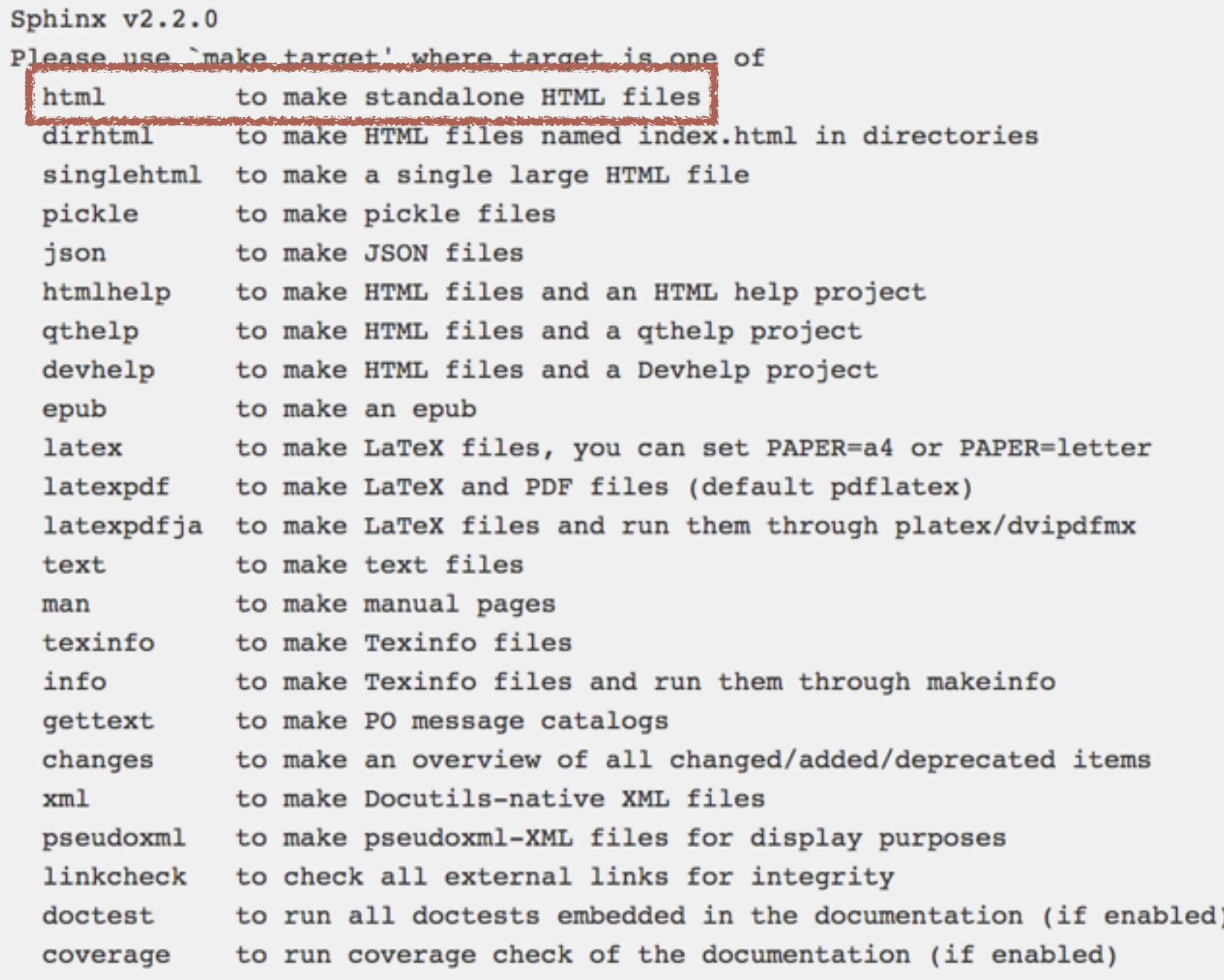

```
make
```
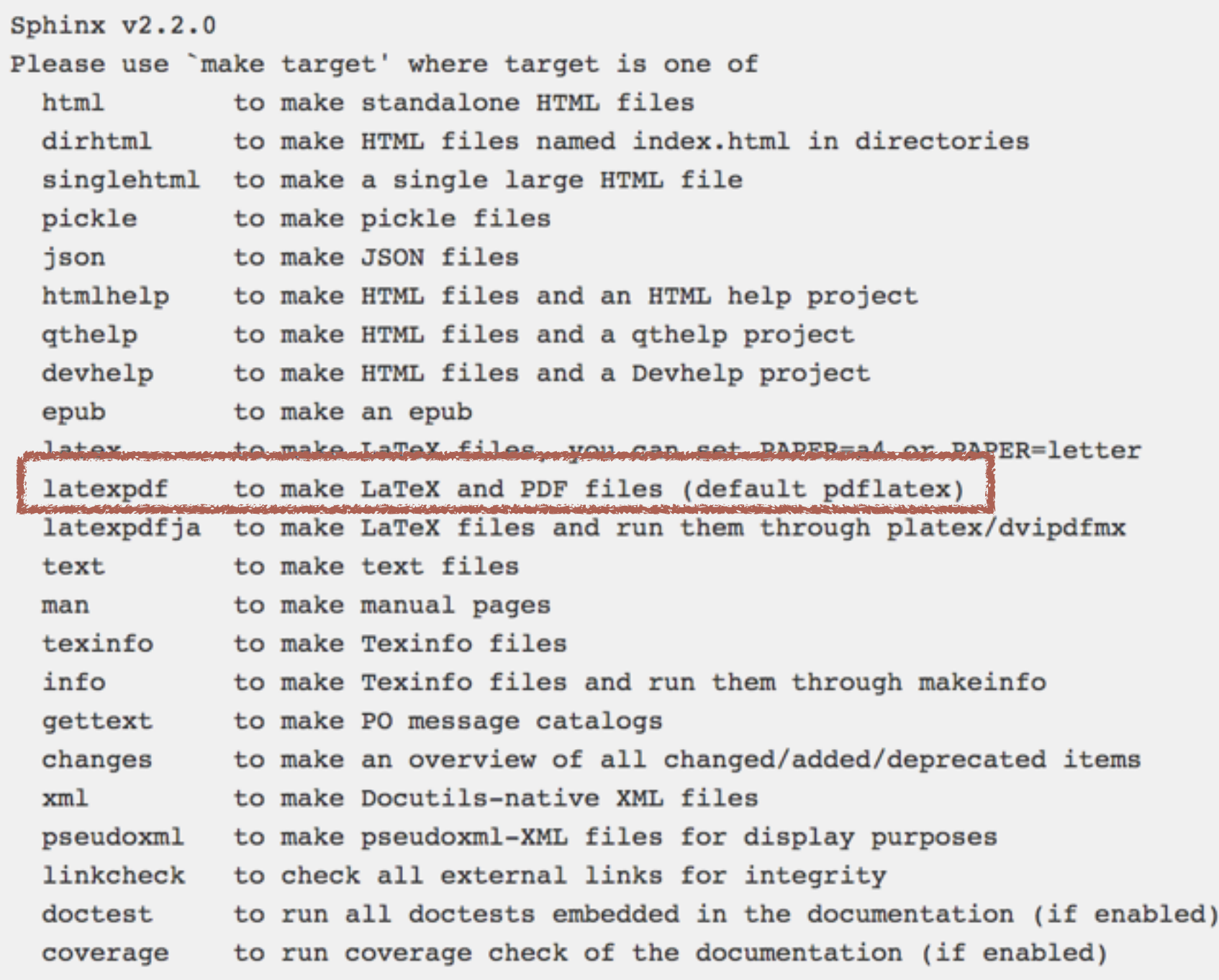

```
make
```
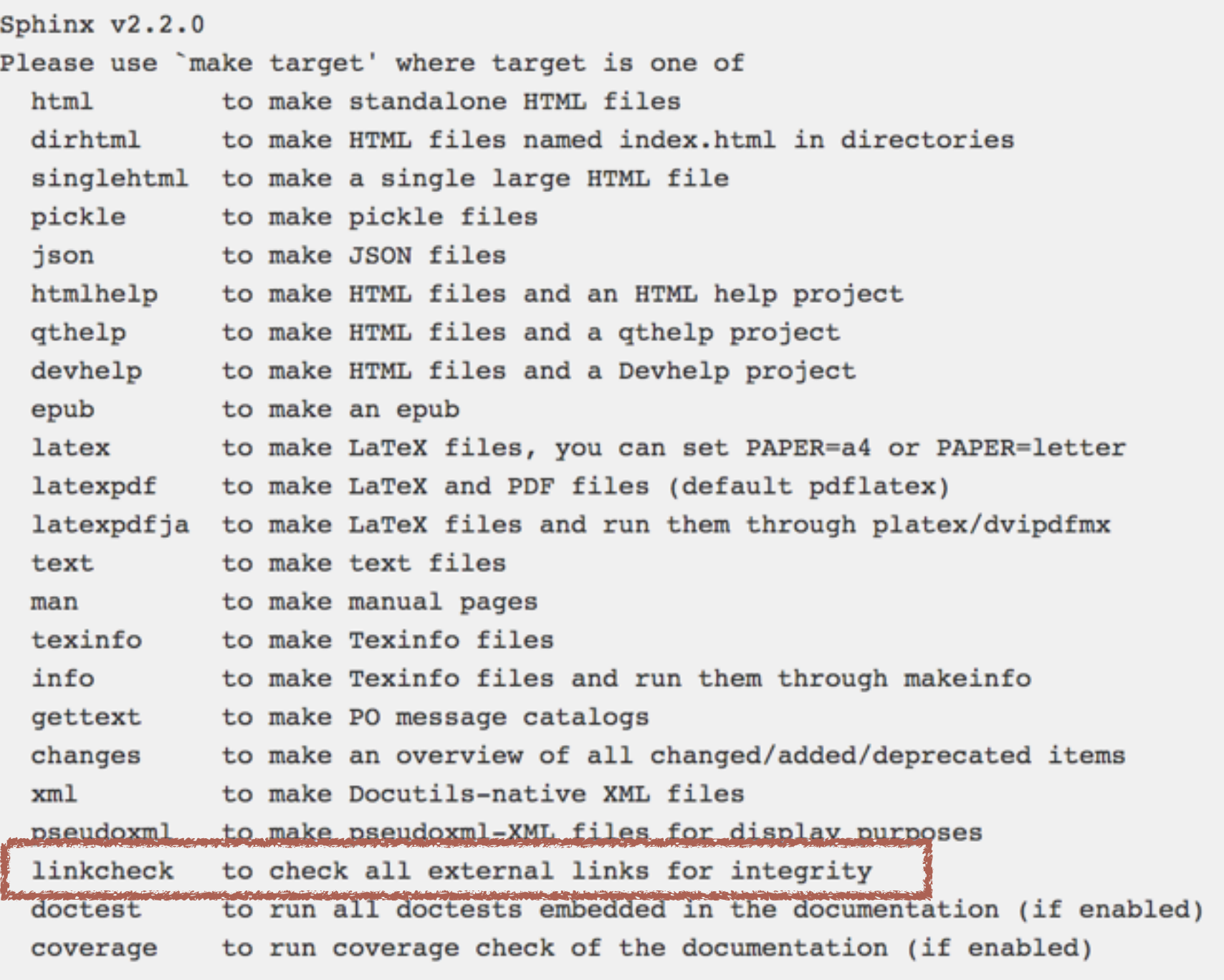

### EXAMPLE.rst FILES

Installation instructions

==========================

Dependencies

. **. . . . . . . . . . . . .** 

"'exampy'' does not have any dependencies.

Installation

-----------

"exampy" is currently not yet available on PyPI, but it can be installed by downloading the source code or cloning the GitHub repository and running the standard::

python setup.py install

command or its usual variants ("python setup.py install --user", ``python setup.py install --prefix=/PATH/TO/INSTALL/DIRECTORY``,  $etc.$ ).

For more info, please open an Issue on the GitHub page.

```
Introduction
============
"exampy" is an example Python package that contains some very basic math
functions. As an example, we can compute the square of a number as::
       >>> import exampy
       \gg exampy.square(3.)
      # 9.Similarly, we can compute the cube of a number, but this functionality is part
of the ``exampy.submodule1`` submodule:
.. code-block:: python
  >>> import exampy.submodule1
  >>> exampy.submodule1.cube(3.)
  #27.A general power function ``pow`` is included at the top-level, for example, to
get the fourth power of 3, do::
   >>> exampy.pow(3., p=4.)
    #81.This concludes the discussion of all of "exampy" 's basic
functionality.
```
### INCLUDING DOCSTRINGS

- sphinx has a built-in extension to grab docstrings from the code and insert them into the  $\Box$ documentation (e.g., when creating the API)
- **Extension: autodoc (add "sphinx.ext.autodoc" to the extensions list in conf.py)** 
	- Also use napoleon for parsing numpy-style docstrings "sphinx.ext.napoleon"
- Three main directives:  $\blacksquare$ 
	- ... autofunction:: func
	- .. autoclass:: a\_class
		- **Also has the : members: option to list member methods to include**
	- .. automethod: : a method

#### EXAMPLE USAGE

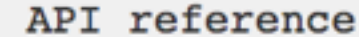

=============

```
``exampy``
```
----------

- .. autofunction:: exampy.square
- .. autofunction:: exampy.pow
- .. autoclass:: exampy.PowClass :members: \_ init
- .. automethod:: exampy.PowClass. call

``exampy.submodule1``

------------------

.. autofunction:: exampy.submodule1.cube

#### exampy

#### API reference

#### Navigation

Contents:

exampy

**Installation** instructions Introduction API reference

Go

• exampy

exampy.submodule1

Quick search

exampy.square $(x)$ The square of a number

> **Parameters:**  $x(float)$  – Number to square Square of x **Returns:** Return type: float

exampy.pow $(x, p=2.0)$ 

A number x raised to the p-th power

**Parameters:**  $\cdot$  **x** (*float*) – Number to raise to the power p •  $\mathbf{p}$  (float, optional) – Power to raise x to **Returns:**  $x^{\wedge}p$ Return type: float

class exampy. PowClass  $(p=2.0)$ A class to compute the power of a number

 $\text{__init\__}(p=2.0)$ Initialize a PowClass instance

**Parameters:**  $\bf{p}$  (float, optional) – Power to raise x to

PowClass. $ca11_{x}$ 

Evaluate x^p

**Parameters:**  $x \text{ (float)} - \text{Number to raise to the power p}$  $x^{\wedge}p$ **Returns:** Return type: float

#### exampy.submodule1

exampy.submodule1.cube $(x)$ The cube of a number

Calculates and returns the cube of any floating-point number; note that, as current-

#### exampy.submodule1

```
exampy.submodule1.cube(x)
```
The cube of a number

Calculates and returns the cube of any floating-point number; note that, as currently written, the function also works for arrays of floats, ints, arrays of ints, and more generally, any number or array of numbers.

**Parameters:**  $x(float)$  – Number to cube **Returns:** Cube of x **Return type: float** No exceptions are raised. -**Raises:** 

See also: exampy.square() Square of a number

exampy.pow() a number raised to an arbitrary power

#### **Notes**

Implements the standard cube function

 $f(x) = x^3$ 

History:

2020-03-01: First implementation - Bovy (UofT)

#### **References**

1 A. Mathematician, "x to the p-th power: squares, cubes, and their general form," J. Basic Math., vol. 2, pp. 2-3, 1864.

## USING jupyter notebooks IN sphinx DOCUMENTATION

- **Easy to write combination of text and code in jupyter notebooks,** and to include figures
- Extensions: nbsphinx to include jupyter notebooks *as they are* in sphinx documentation
	- python3 -m pip install nbsphinx
	- **Add "nbsphinx" to the extensions list in conf.py**
- Then can just add notebook in a toctree!  $\Box$